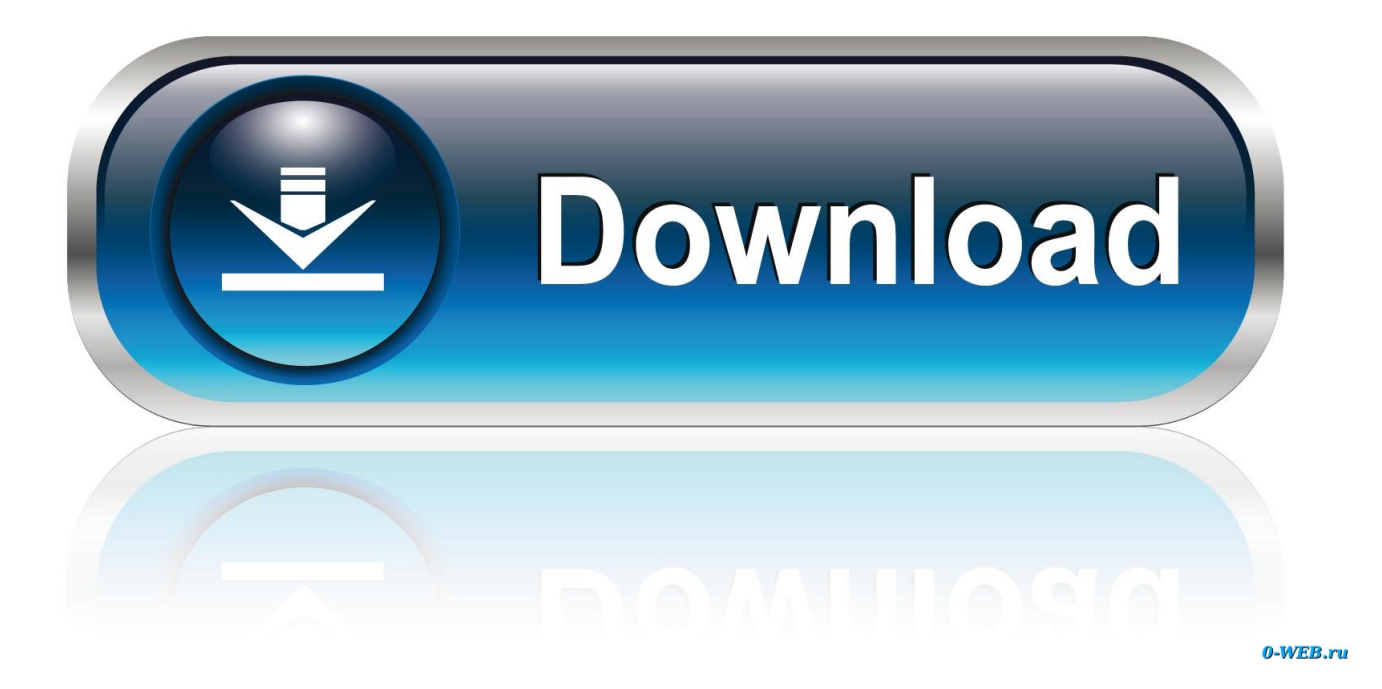

[Check Apps Using Lots Of Wifi Mac](https://tiurll.com/1uha8w)

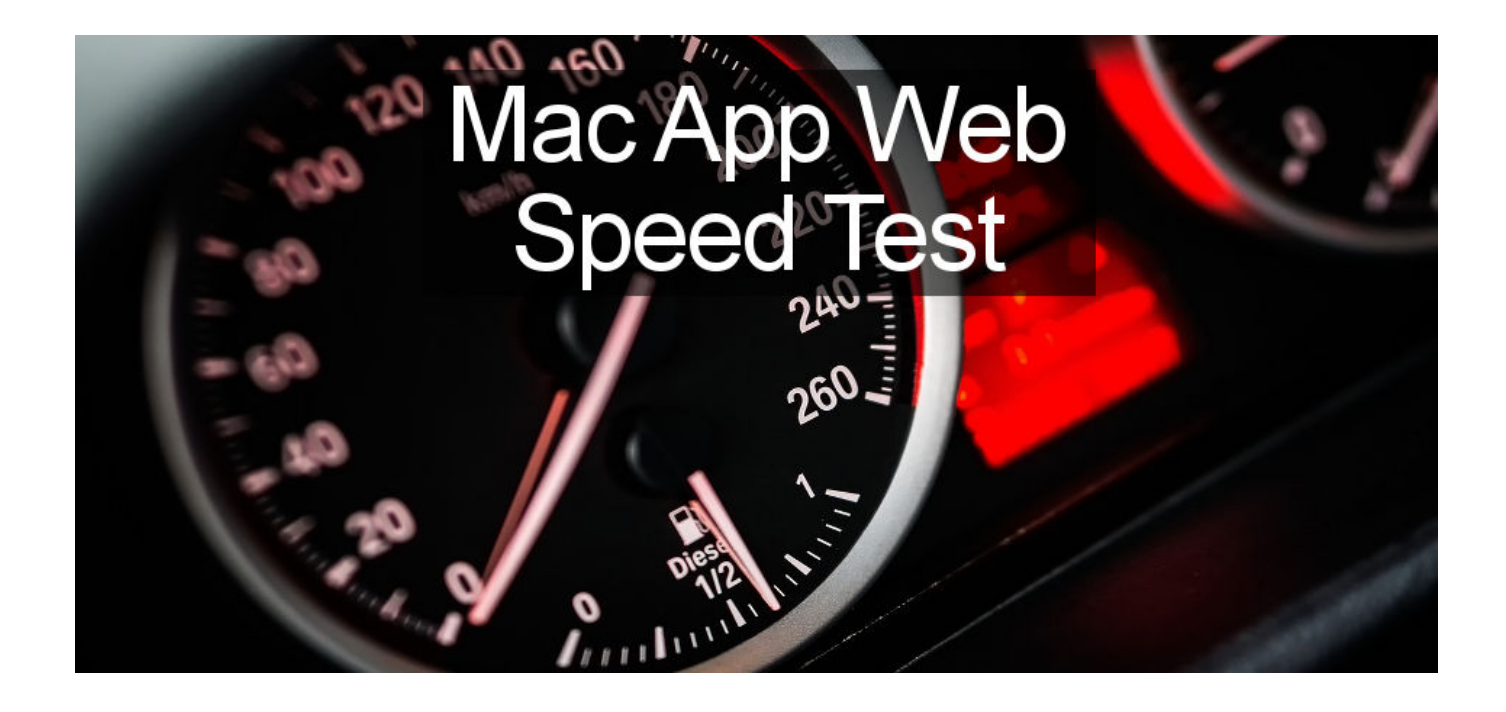

[Check Apps Using Lots Of Wifi Mac](https://tiurll.com/1uha8w)

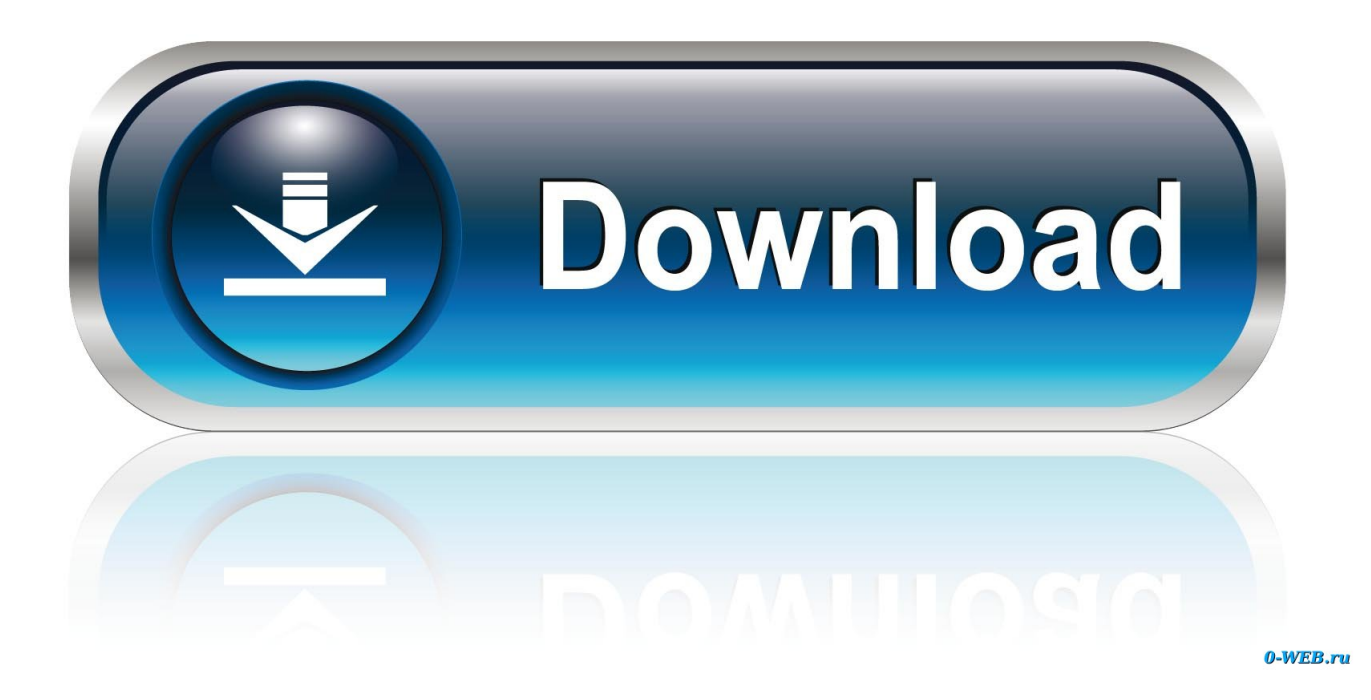

If you've followed the steps to connect your Mac to a Wi-Fi network, but the connection to your network or the Internet isn't reliable, the steps in this article might help.

[How To Make Custom Ringtone For Iphone On Mac](https://frosty-hoover-f2d259.netlify.app/How-To-Make-Custom-Ringtone-For-Iphone-On-Mac)

[Download Greenify Pro Apk Free](https://floating-wildwood-00925.herokuapp.com/Download-Greenify-Pro-Apk-Free.pdf)

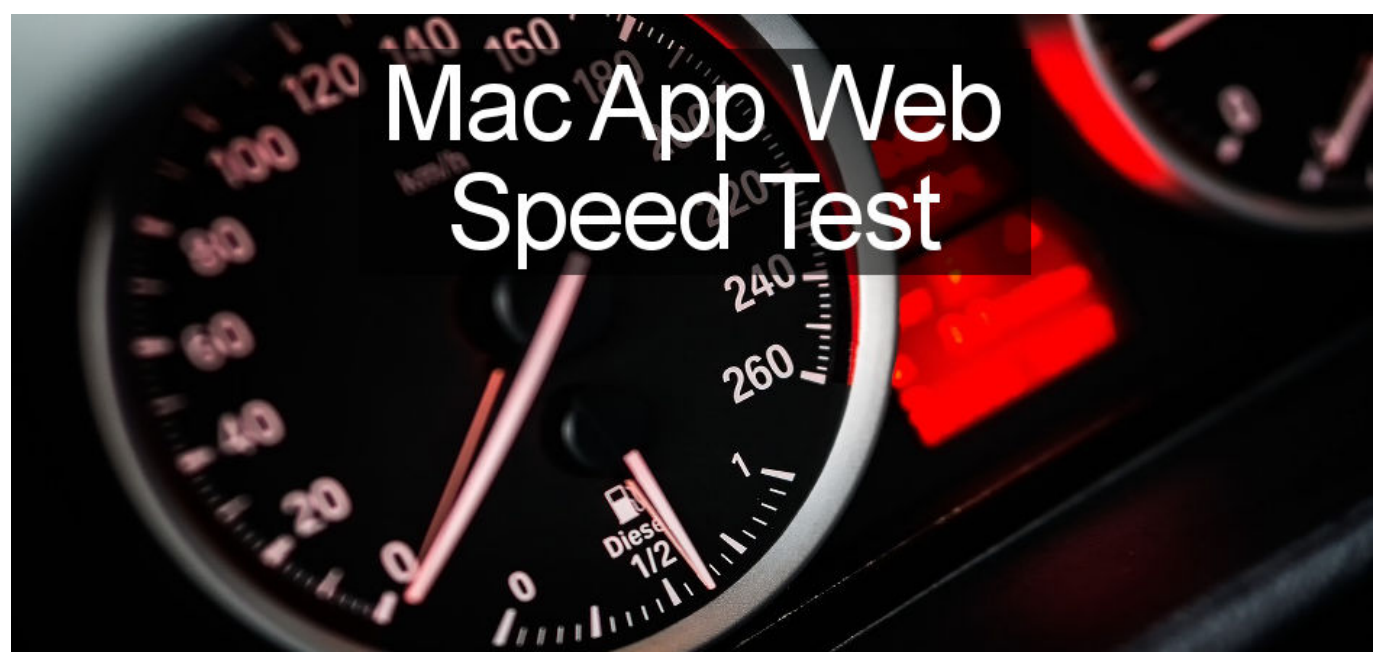

[Latest Microsoft Office For Os X](https://blooming-brushlands-81674.herokuapp.com/Latest-Microsoft-Office-For-Os-X.pdf)

[P3d Fmc On Network Pc](https://admiring-saha-aba406.netlify.app/P3d-Fmc-On-Network-Pc) [Batterers treatment program sacramento](https://stark-falls-38618.herokuapp.com/Batterers-treatment-program-sacramento.pdf)

[Diabolik Lovers Psp English Iso](https://flamboyant-fermi-e94878.netlify.app/Diabolik-Lovers-Psp-English-Iso)

0041d406d9 [The Runaways Full Movie Online Free No Download](https://launchpad.net/~frusmogtiostal/%2Bpoll/the-runaways-full-movie-online-free-no-download)

0041d406d9

[Sims 4 Seasons Torrent Download For Mac](https://tancmanglasu.mystrikingly.com/blog/sims-4-seasons-torrent-download-for-mac)